# Sound Bank *Warped Strings* for Alchemy V 1.1

© 2012 Simon Stockhausen

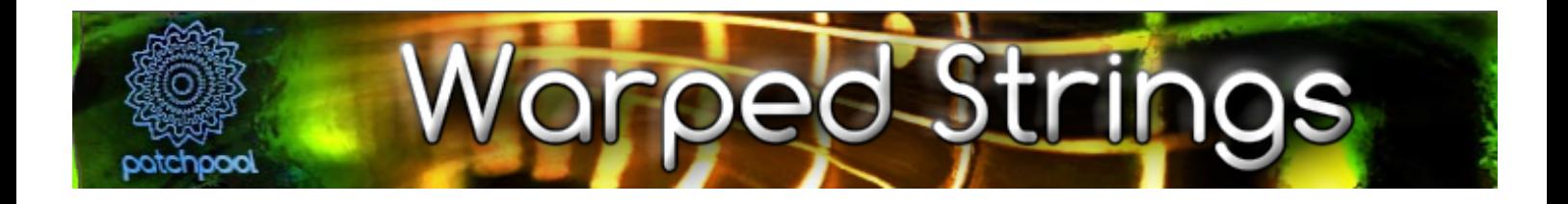

## **Installation**

Unpack the rar files you downloaded by opening **only the first rar-file** (part1) with the UnRar-application, all other rar-files will get unpacked automatically. You will then find a Readme.pdf and 2 folders: \*"Warped Strings" - which contains the tagged patches (.acp) and resynthed sound files (.aaz), 61.8 MB in size. Place this folder here:

Mac: HD(not user)/Library/Application Support/Camel Audio/Alchemy/Presets Windows: PathToDataDirectory/Alchemy.data/Presets/

\*"Samples Warped Strings" - which contains 1.59 GB of samples in wav format 48 Khz/24 Bit/stereo Mac: HD(not user)/Library/Application Support/Camel Audio/Alchemy/Samples Windows: PathToDataDirectory/Alchemy.data/Samples/

After the installation use the "Scan for Presets" function from Alchemy's File Menue.

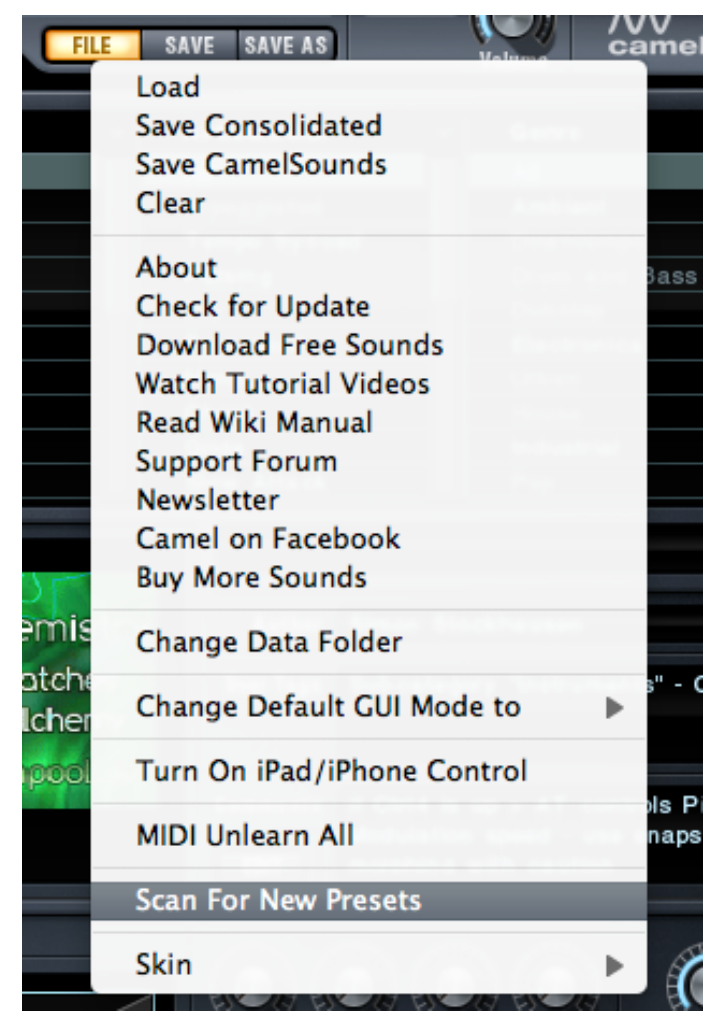

When opening Alchemy in your DAW it should look like this:

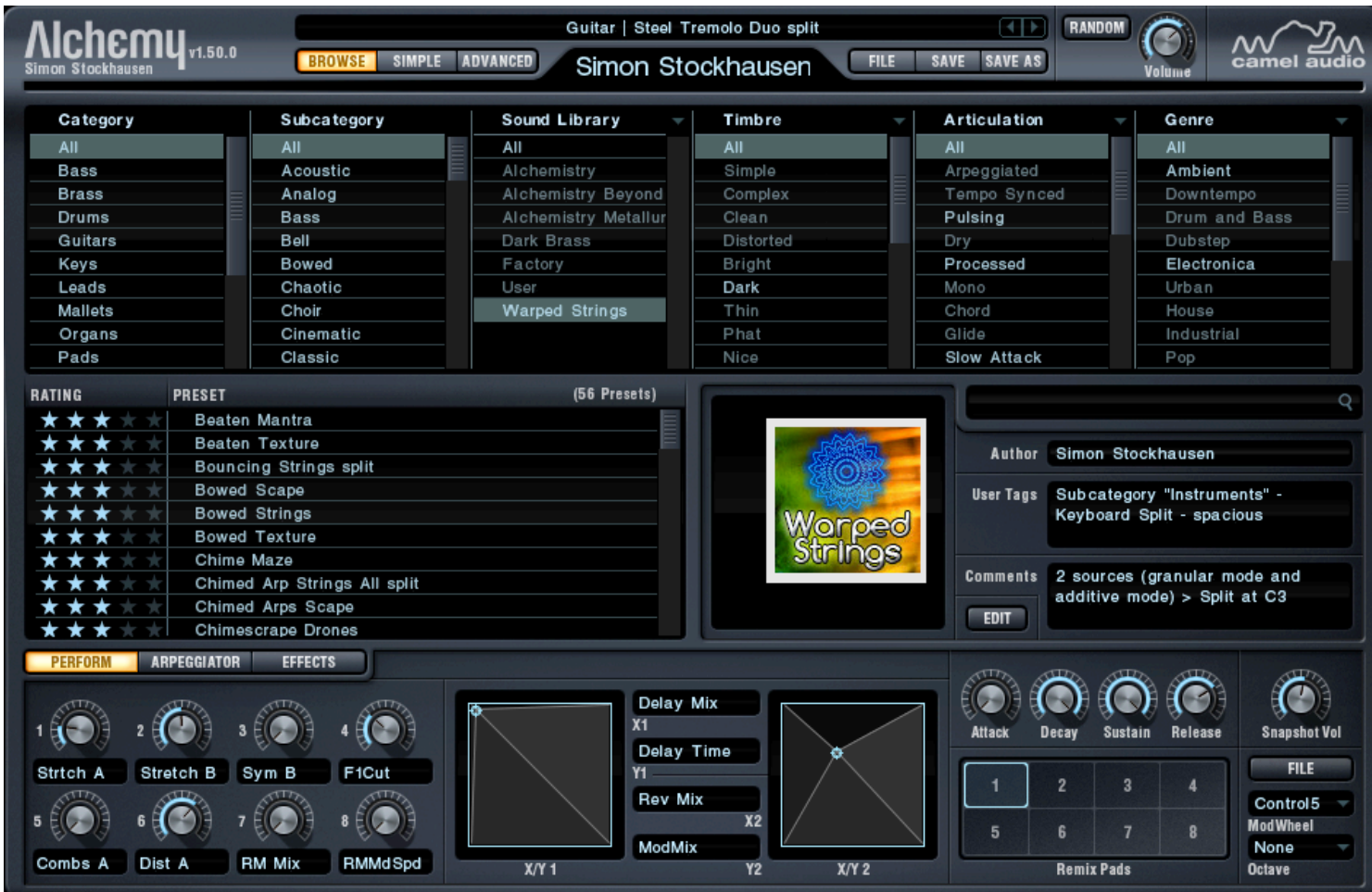

#### **Licence agreement and terms of usage**

This license agreement is between you (the licensee) and me (Simon Stockhausen).

1.) The licensee must not distribute the patches and samples from *Warped Strings*, resample them, copy or otherwise replicate the patches and samples of this Sound Bank in any commercial, free or otherwise product. That includes sample and audio libraries and patches for samplers and sample based synthesizers. You can of course create such derivates for your own musical work as long as these derivates are only distributed in the context of musical work or sound design.

2.) The license to the Sound Bank *Warped Strings* may not be given away or sold.

#### **Content**

The soundset *Warped Strings* for Alchemy is the second in a series focussing on specific materials and single instruments. For this soundset an acoustic Western Guitar was multisampled, treating it with all sorts of tools to create unique sounding real and unreal instruments, otherworldly textures, groovy sequences, beautiful and dark soundscapes and cinematic pad sounds. Multiple velocity layers and Round Robin variations were produced for the creation of expressive and organic sounding instruments.

All samples were recorded with 3 Neumann microphones and processed with native and outboard gear, to make the best out of the recorded audio material. A wide variety of electronic textures derived form the

recorded guitar sounds were produced and often combined with the original samples and sounds resynthed inside Alchemy.

As in all my soundsets for Alchemy I make extensive use of Alchemy's complex modulation possibilities and Filters, often intermodulatin LFOs/MSEGs/Sequencers with each other and assigning numerous parameters to a single Controller. This enables the user to deeply interact with the sounds and shape it according to his needs and preferences. Also the patches can serve as a starting point for the user's own creations when loading new samples into them and then using the pre-assigned Controllers and Snapshots in the Remix Pad.

This set contains 56 patches with 8 variations each in the Remix Pad

1.59 GB of original samples - source material:

★ Plucked Guitar using various objects like coins, screwdrivers Tremolo Guitar Beaten Guitar using drumsticks and mallets Scraped Guitar using various metal objects for scraping the strings Prepared guitar Bowed Guitar - bowing the strings with a violin bow Chimed Guitar - playing on the strings with the metal beam of some small windchimes Flagolet Guitar Trash Guitar Slapped Guitar Guitar loops

All samples recorded with 3 Neumann microphones in L-C-R - 48 Khz/24 Bit U87 center mic - a stereo set of KM 184 for L-R using RME Preamps.

## **CPU**

All patches were programmed at a sample buffer of 128 samples inside Logic on a Mac 8-core 3 Ghz computer. I paid a lot of attention to the CPU consumption, if a patch puts too much strain on your system whilst tracking, lower the voice count in the patch or decrease the release time, as many samples have a long natural decay sampled and the release times are usually set quite high with those instruments. You can raise the voice count again when rendering the track/bouncing your project. Also when mixing and not tracking I would advise you to gereally raise the sample buffer, as latency is not an issue in that case.

## **Patchlist**

In the first release of *Warped Strings* when the Alchemy Browser still allowed for user-defined categories I sorted the patches into four main folders, since Alchemy version 1.50 these subcategories no longer exist, but the presets were tagged in a way that those categories still appear in the field "User Tags" of each preset. Some of the playing tips and comments from the patchlist below were also included in the "Comments" field of the presets.

All 8 Performance Controllers as well as both x/y-pads are assigned for each patch. As many patches use split sounds with many samples spread out across the whole range of a keyboard with 88 keys, the usage of large Masterkeyboard is recommended. Sometimes the sample maps even use the entire Midi Note range. Aftertouch was often used for instant control, I use the abbreviation "AT" in the patchlist. When I ran ot of Performance Controllers I used the MDecay and MSustain knobs if these were not needed for the respective patch.

I added some remarks, explanations and/or playing tips for each patch.

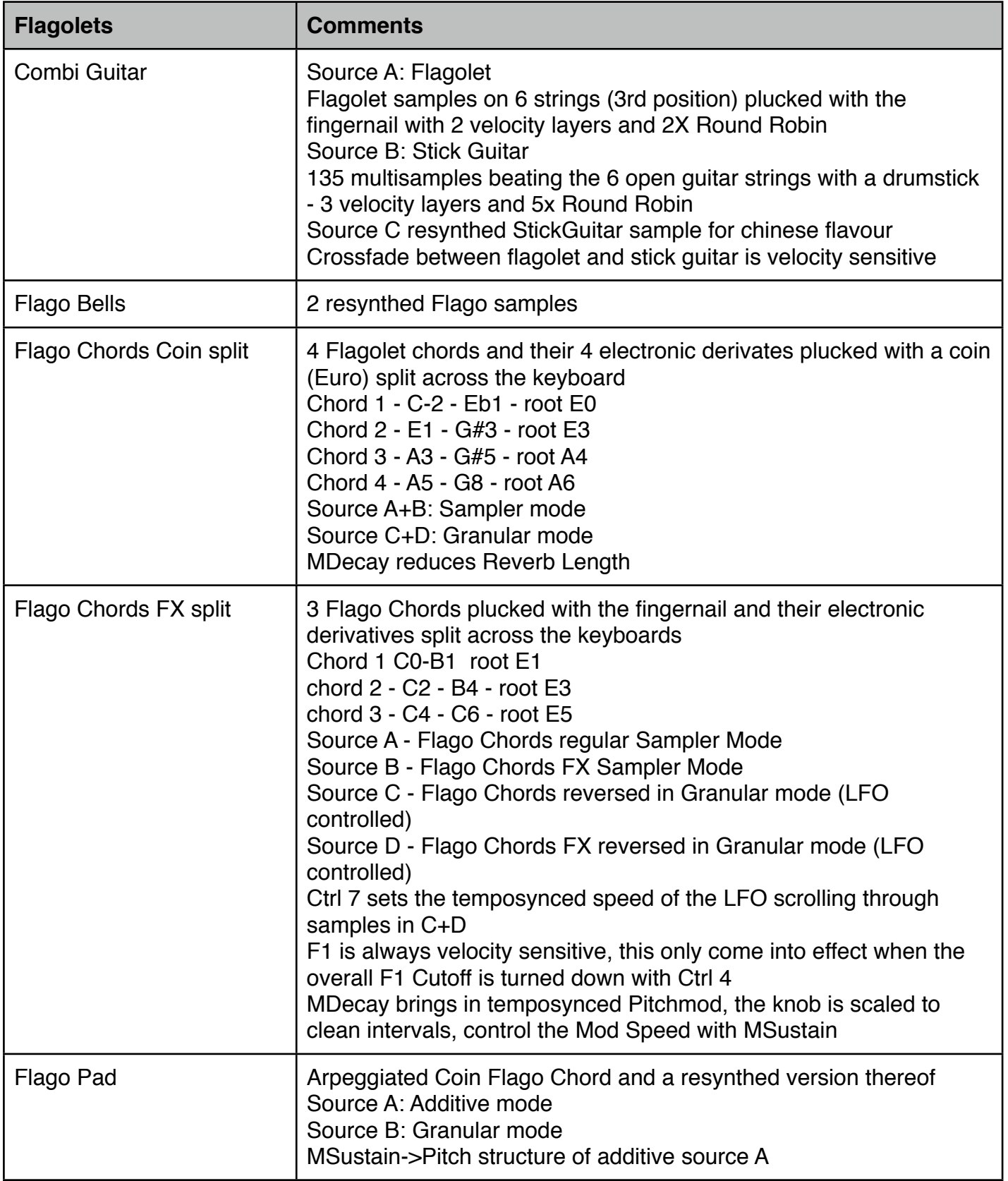

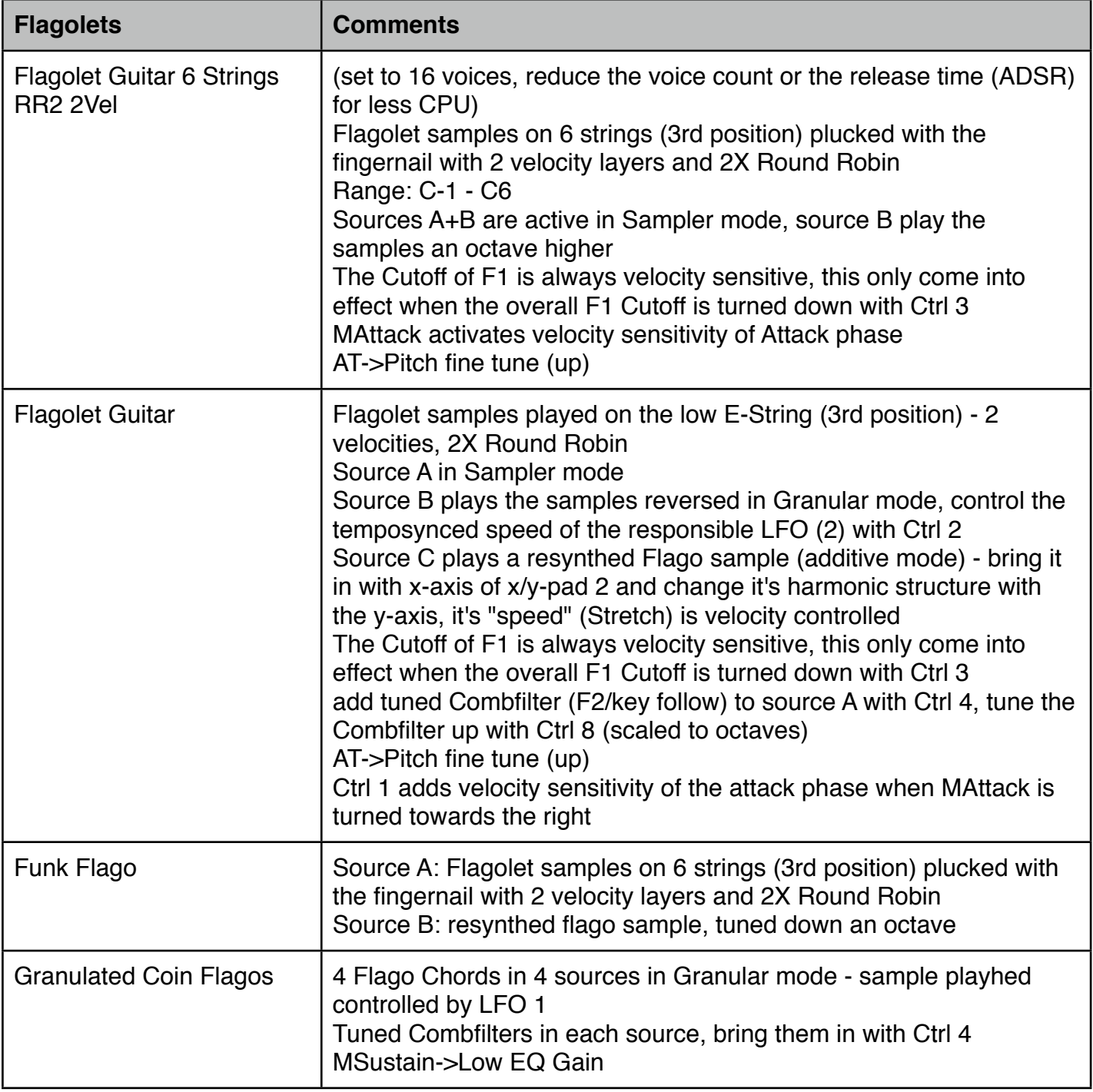

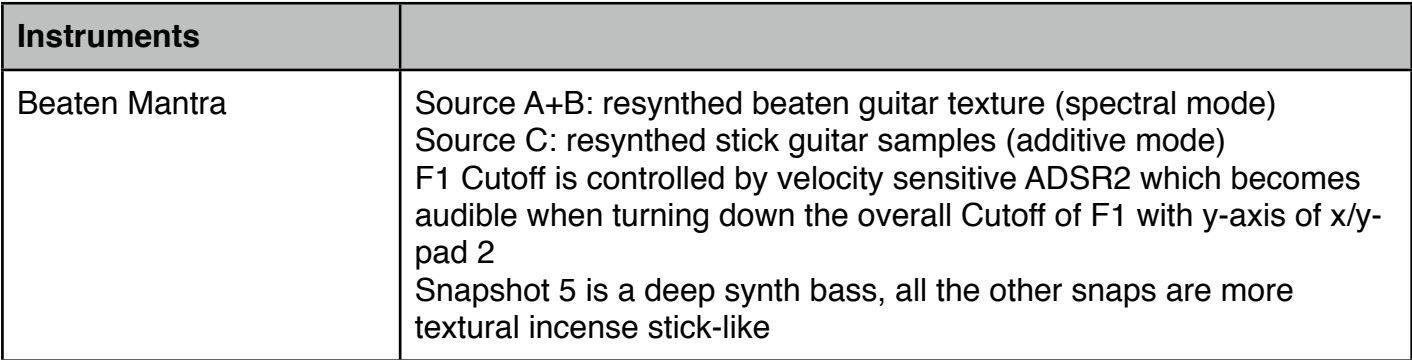

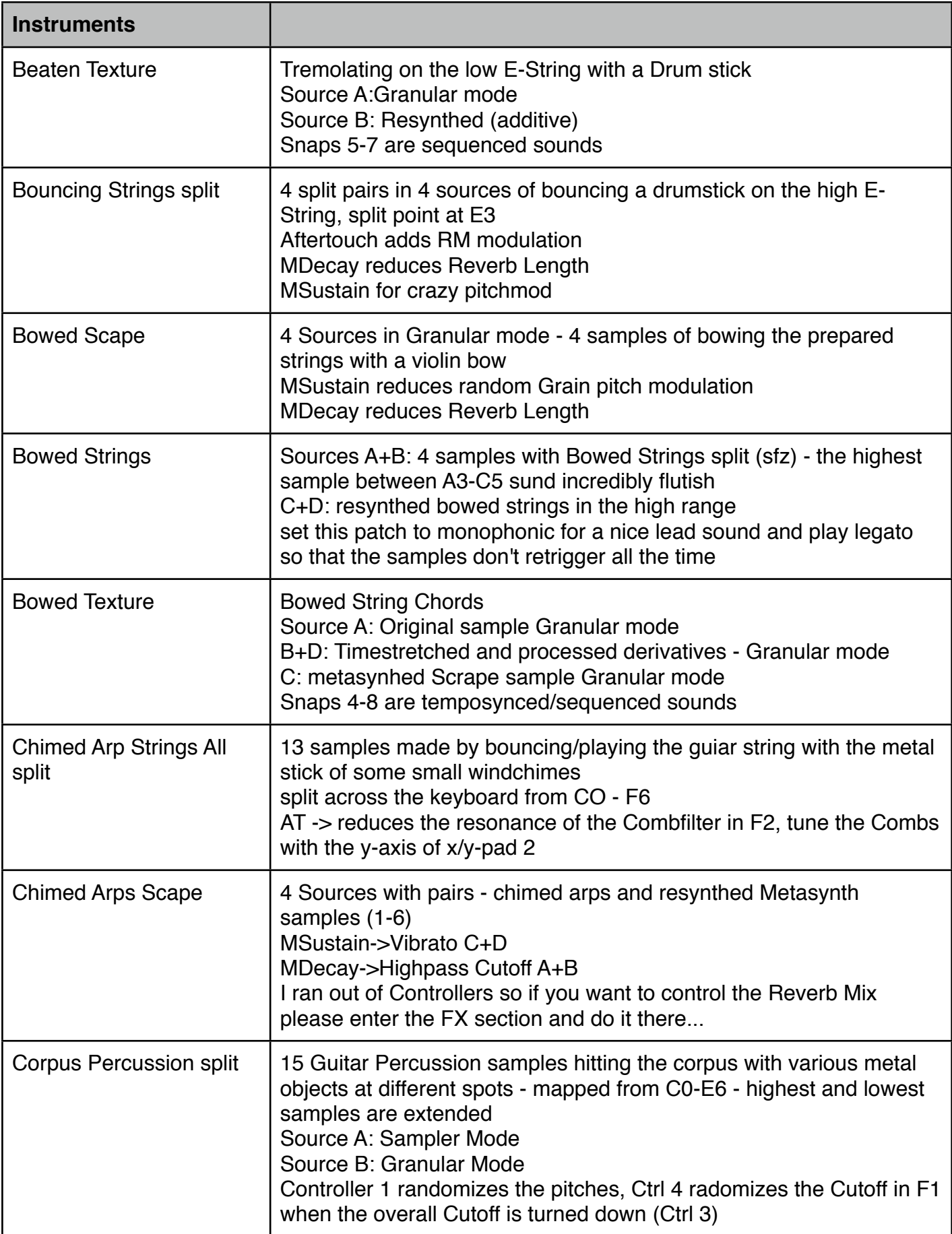

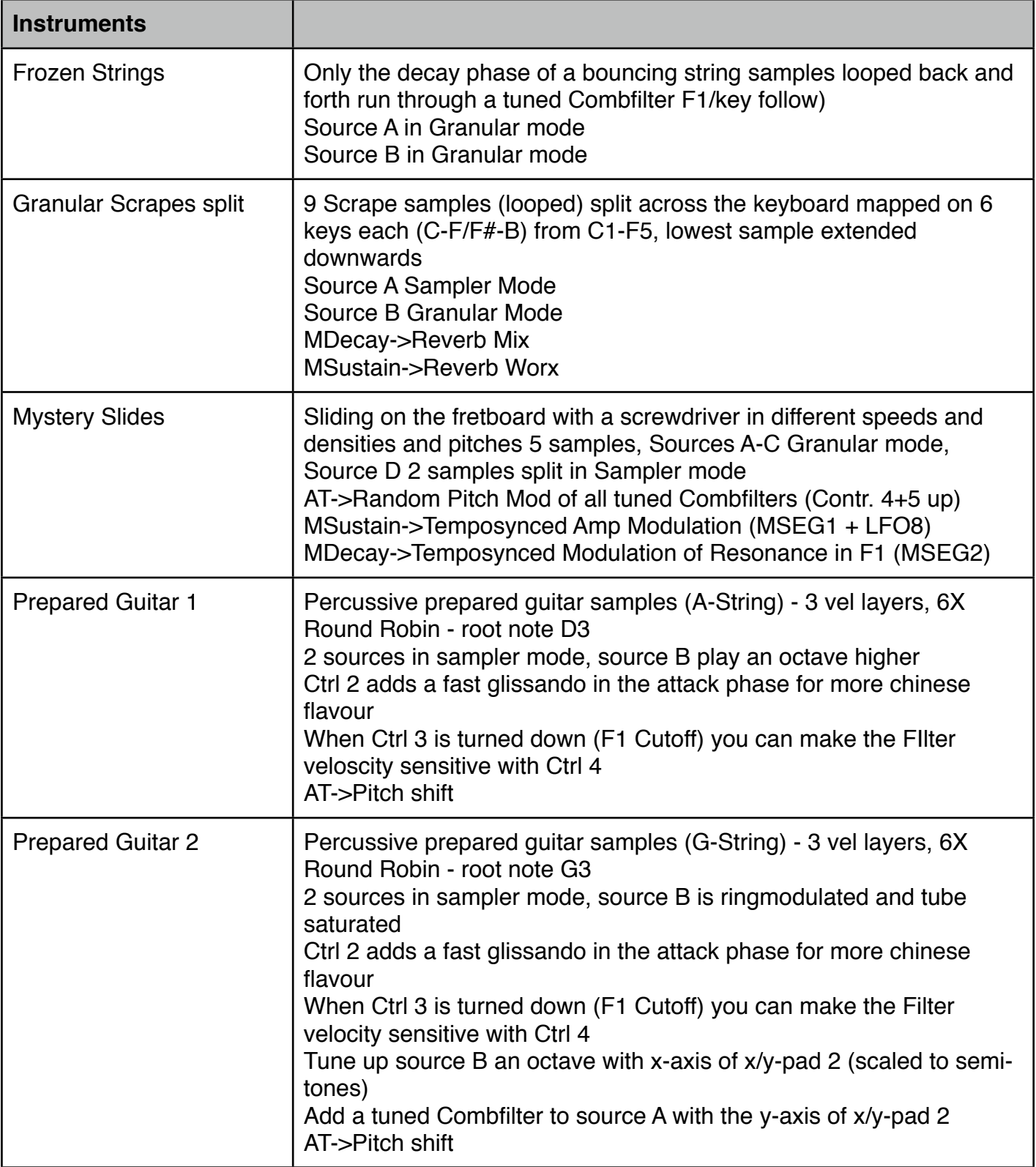

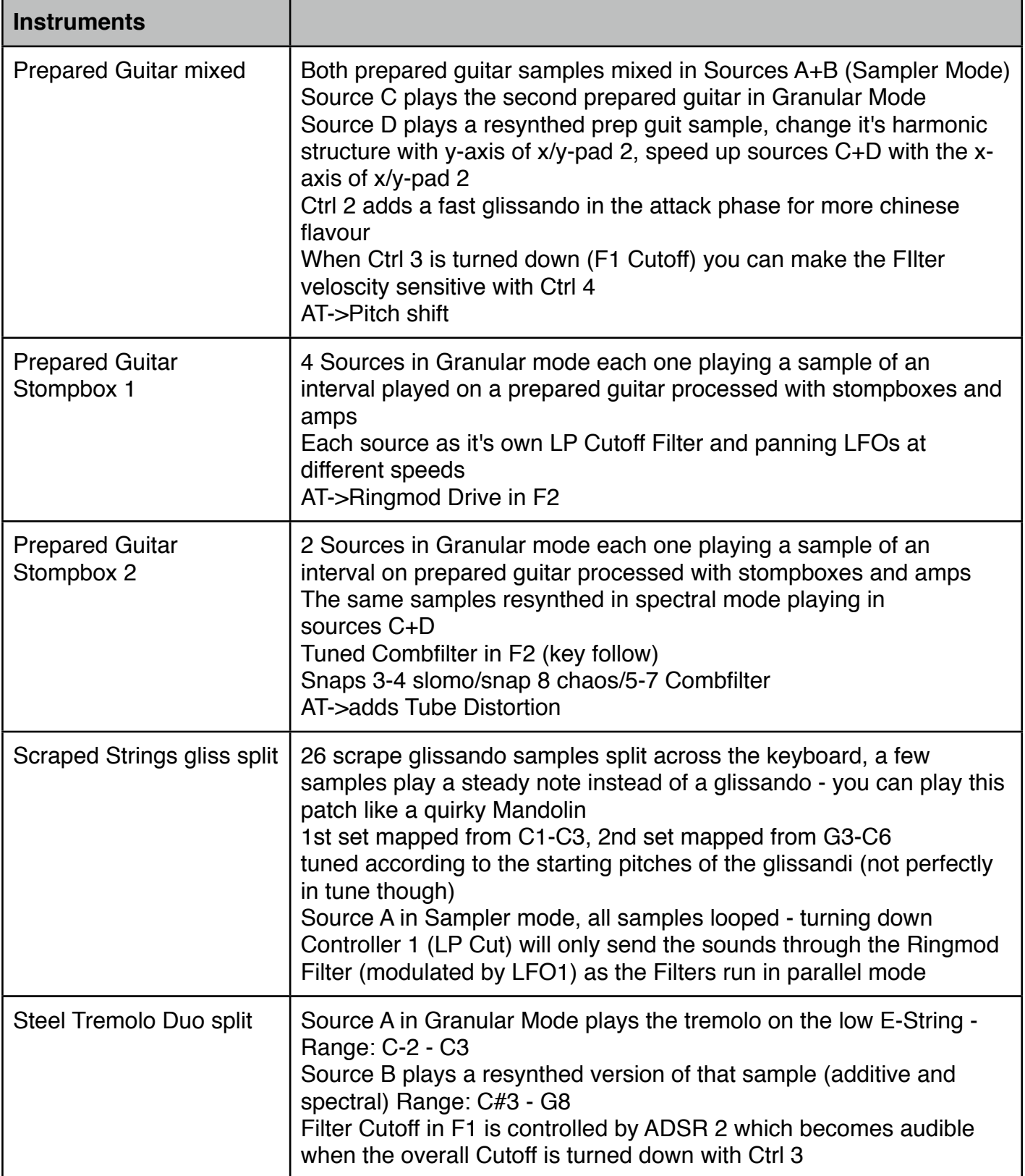

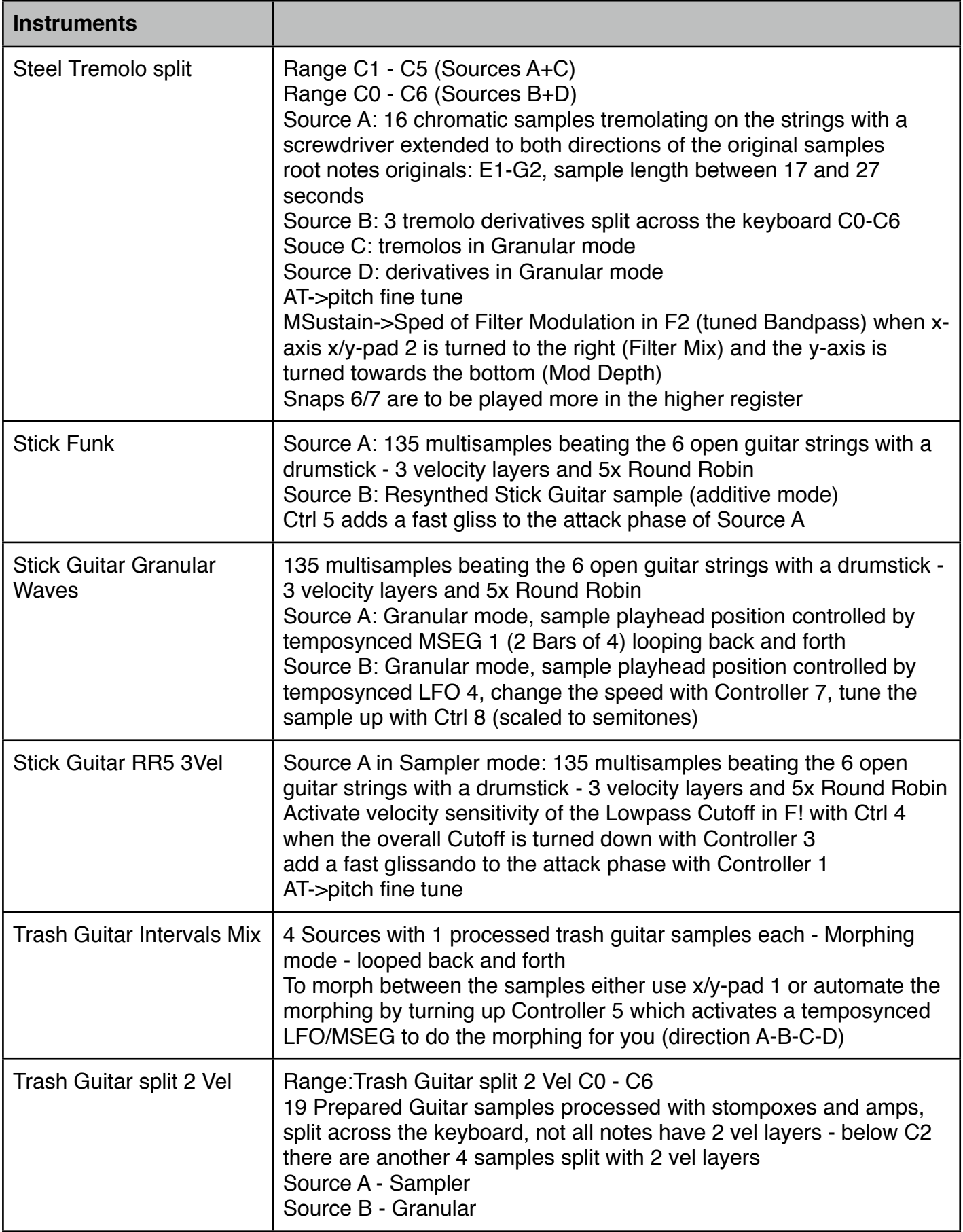

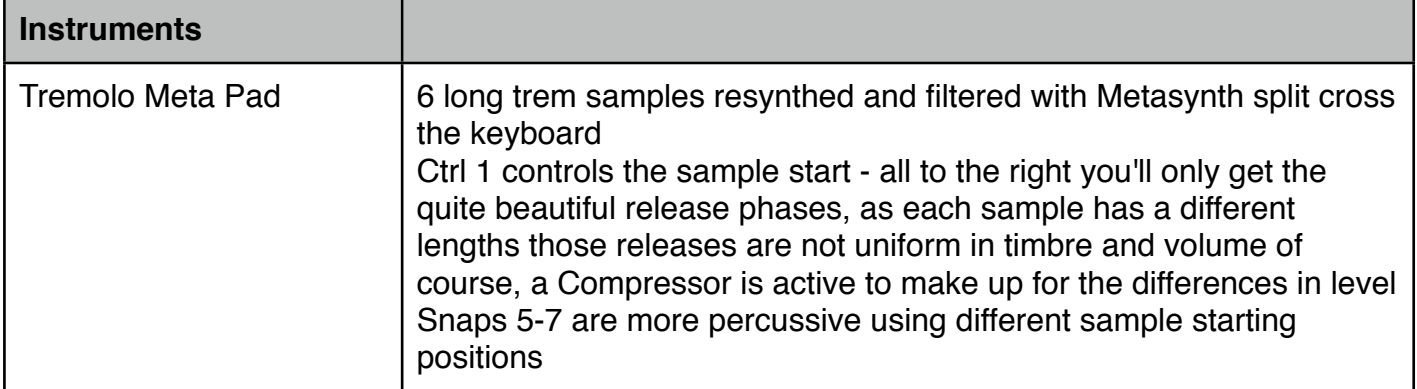

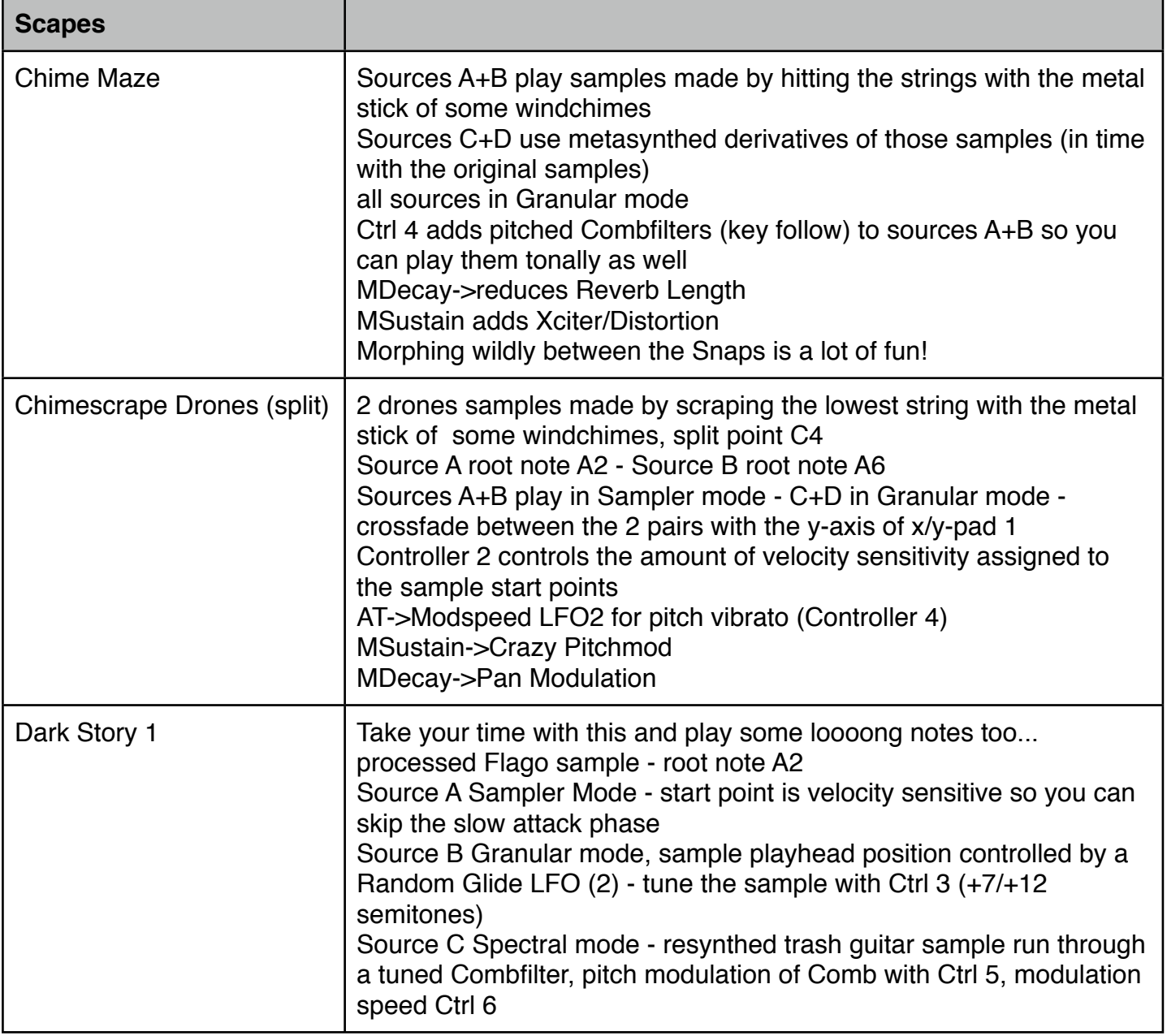

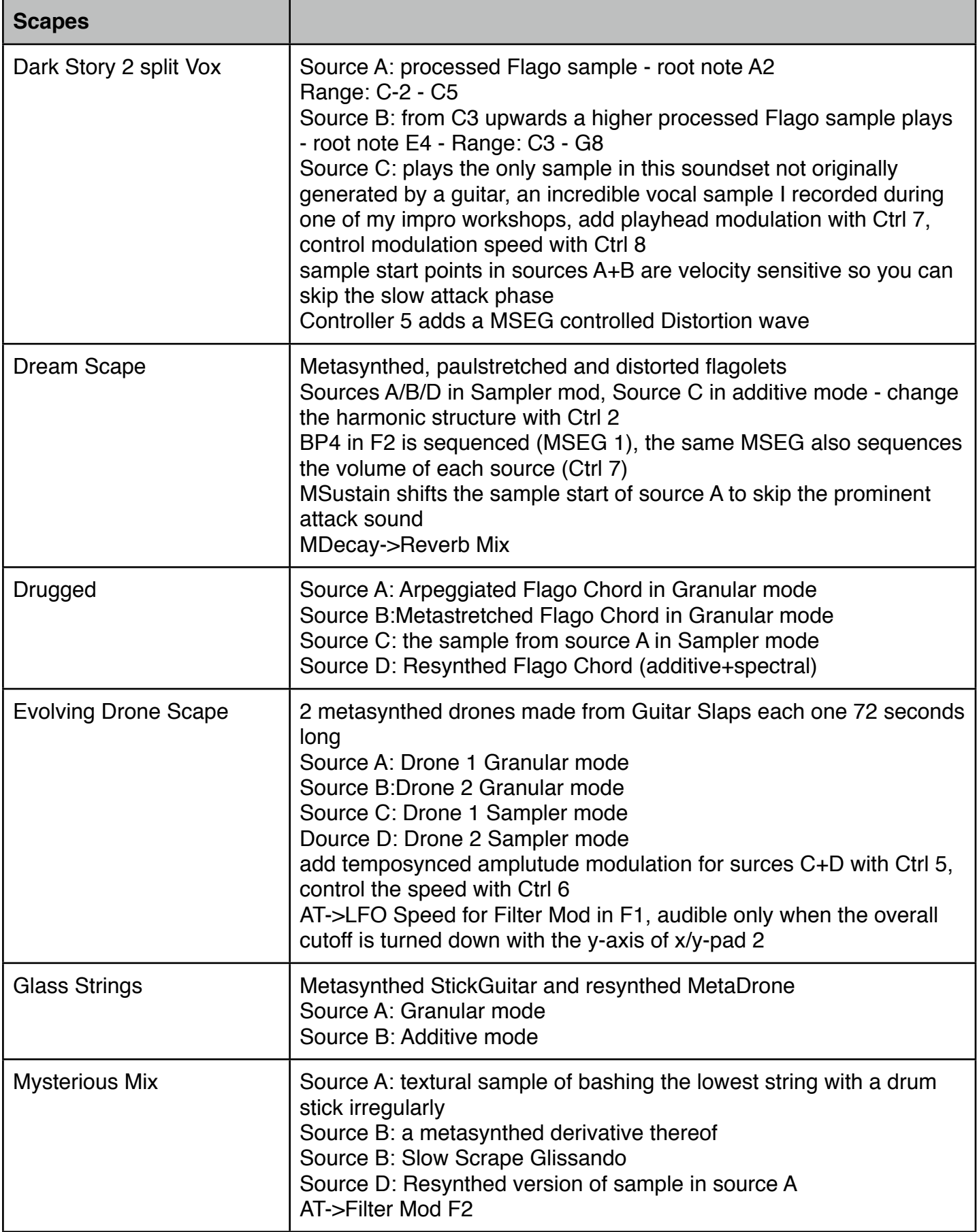

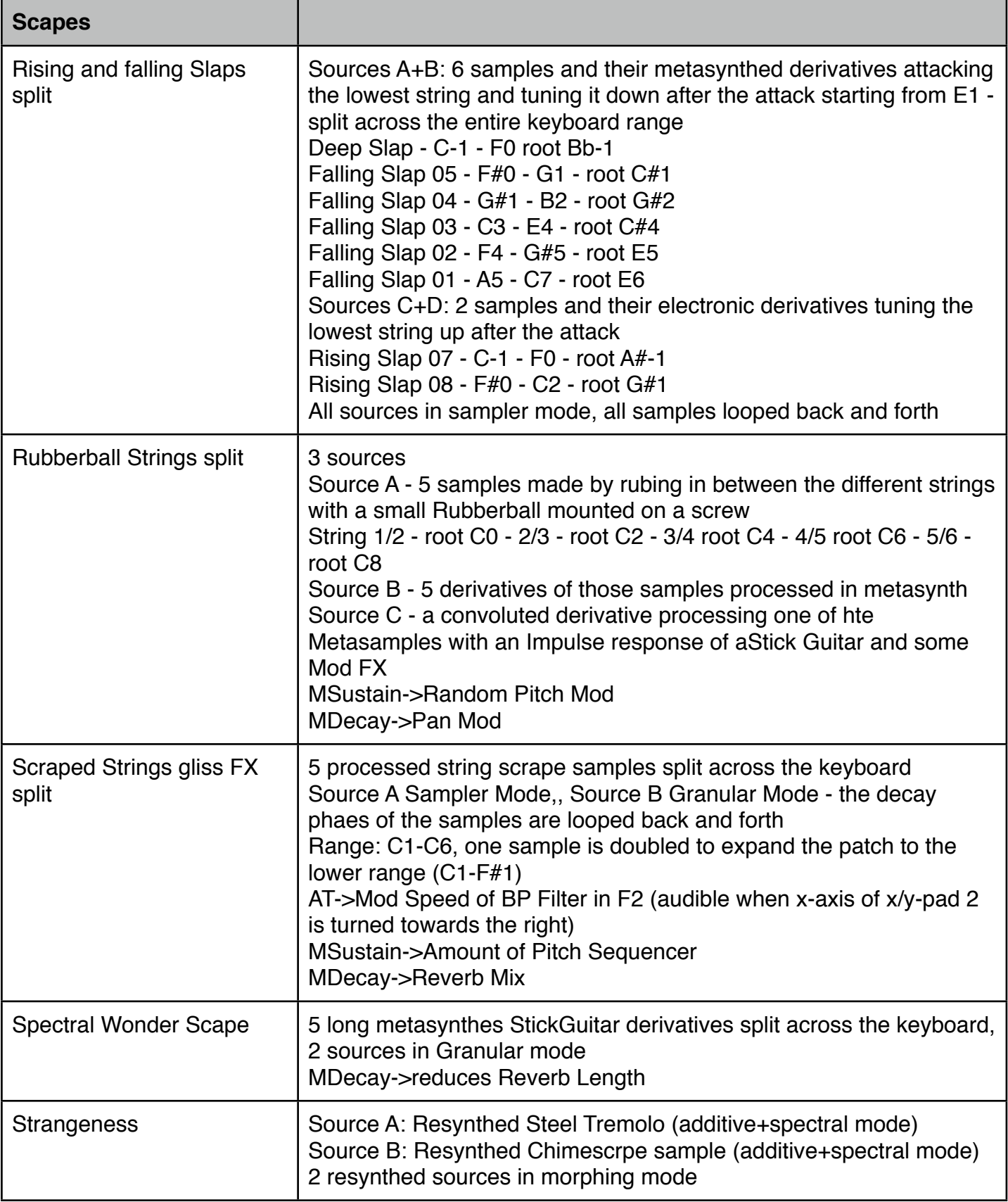

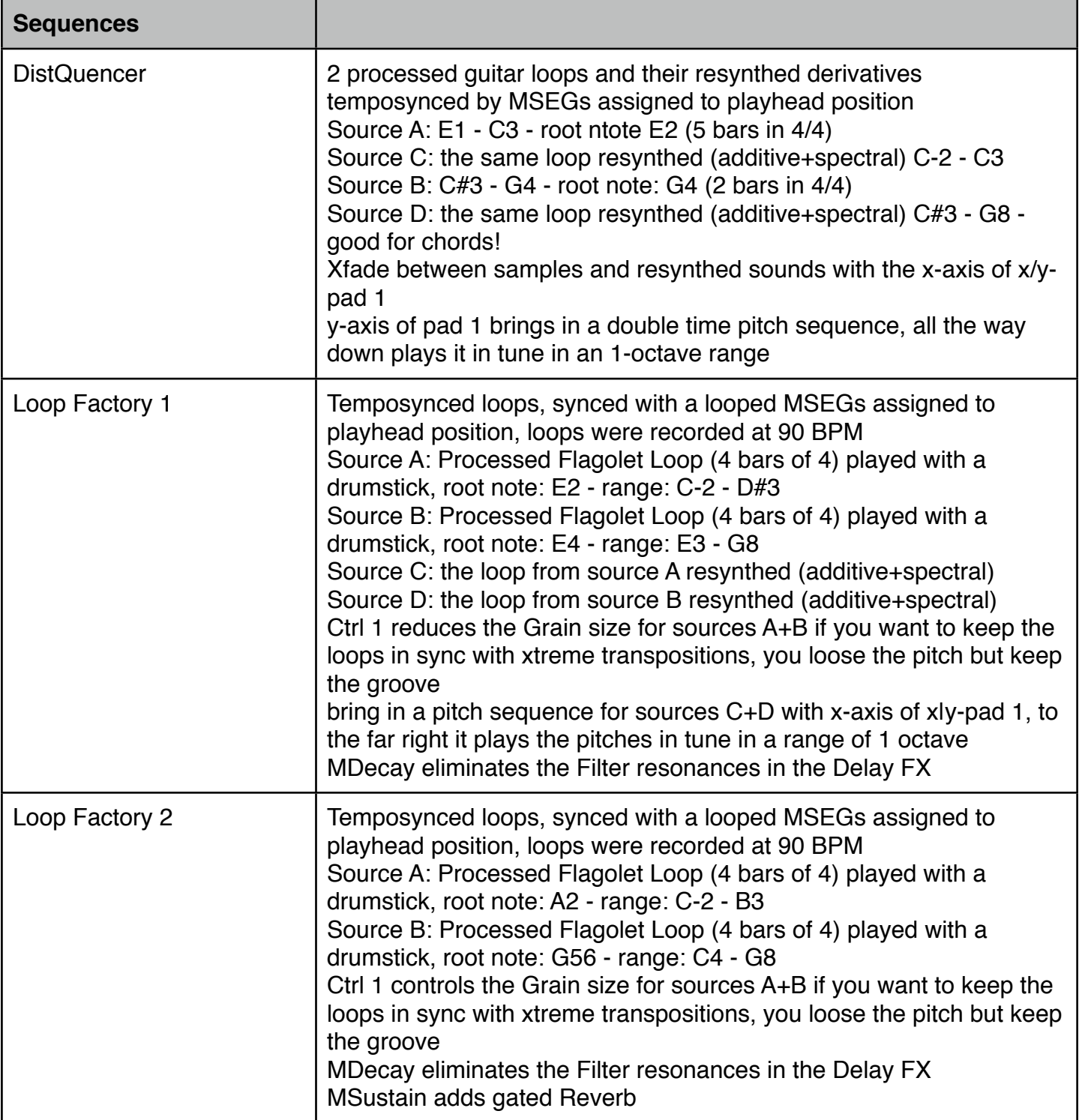

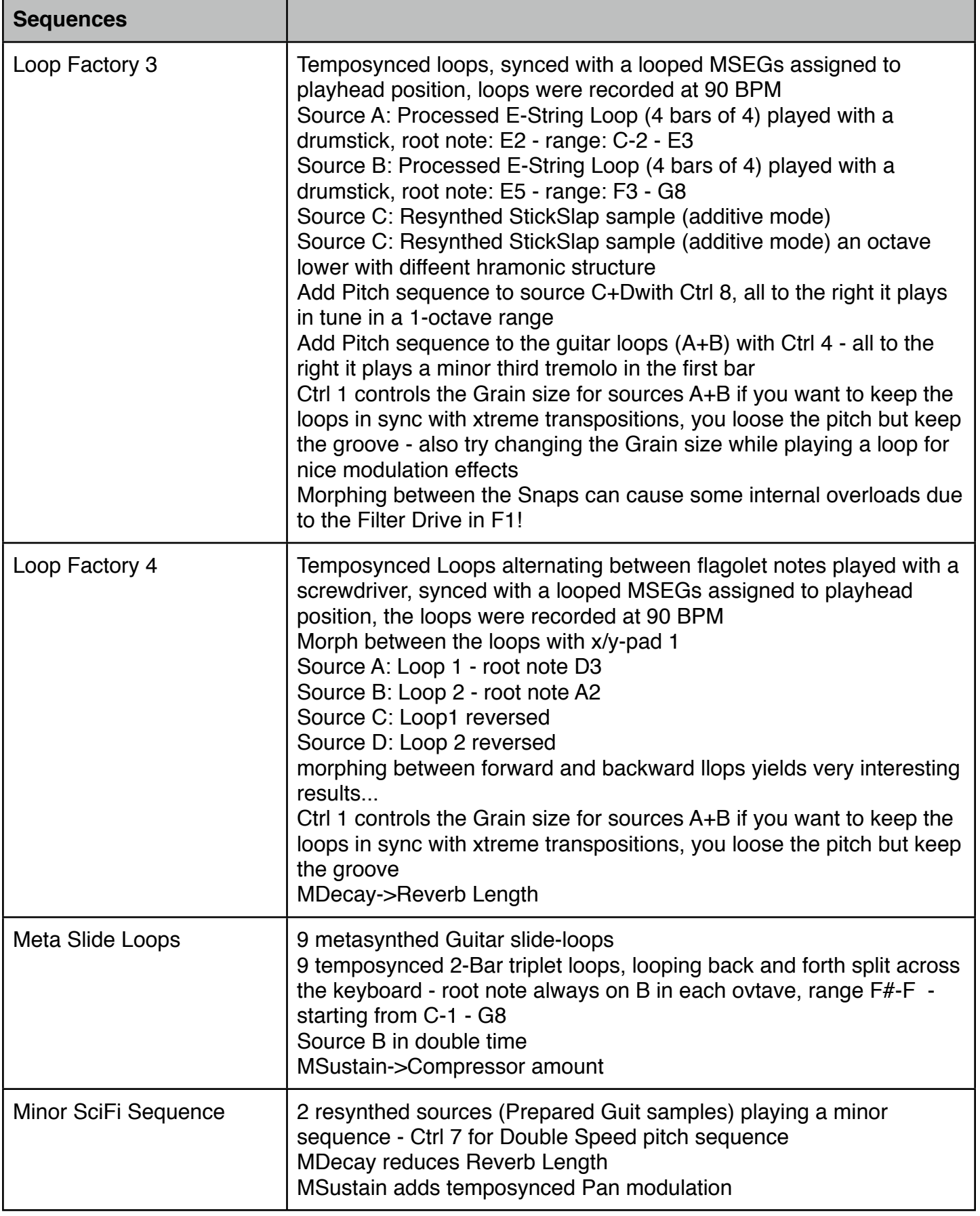

And now i can only wish you an inspired encounter with Warped Strings! Greetings from Simon Stockhausen